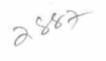

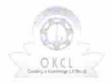

## eVidyalaya Half Yearly Report

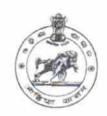

Yes

Department of School & Mass Education, Govt. of Odisha

| School Name             | KUKUDAKHANDI HIGH SCHOO     | L                      |
|-------------------------|-----------------------------|------------------------|
| U_DISE:<br>21191507502  | District :<br>GANJAM        | Block :<br>KUKUDAKHAND |
| Report Create Date : 00 | 000-00-00 00:00:00 (21998)  |                        |
| CHAS STORY              |                             |                        |
|                         | general_info                |                        |
| » Half Yearly Re        | port No                     | 6                      |
| » Half Yearly Ph        | ase                         | 1                      |
| » Implementing Partner  |                             | IL&FS ETS              |
| » Half Yearly Pe        | riod from                   | 10/02/2016             |
| » Half Yearly Pe        | riod till                   | 04/01/2017             |
| » School Coordi         | E TIRUPATI                  |                        |
|                         | Leaves taken for the follow | ring Month             |
| » Leave Month           | 1                           | October                |
| » Leave Days1           |                             | 0                      |
| » Leave Month 2         | 2                           | November               |
| » Leave Days2           |                             | 0                      |
| » Leave Month 3         | 3                           | December               |
| » Leave Days3           |                             | 0                      |
| » Leave Month 4         | 1                           | January                |
| » Leave Days4           |                             | 0                      |
| » Leave Month 5         | 5                           | February               |
| » Leave Days5           |                             | 0                      |
| » Leave Month 6         | 3                           | March                  |
| » Leave Days6           |                             | 0                      |
| » Leave Month 7         |                             | April                  |
| » Leave Days7           |                             | o                      |
|                         | Equipment Downtime D        | Details                |
| » Equipment are         | in working condition?       | Yes                    |
| » Downtime > 4          | No                          |                        |
| » Action after 4 v      | nt                          |                        |
|                         | Training Details            |                        |
| » Refresher train       | Yes                         |                        |
| » Refresher train       | 11/08/2016                  |                        |
| » If No; Date for       |                             |                        |
|                         | Educational content De      | etails                 |
| » e Content insta       | alled?                      | Yes                    |

| » SMART Content with Educational software?    | Yes               |
|-----------------------------------------------|-------------------|
| » Stylus/ Pens                                | Yes               |
| » USB Cable                                   | Yes               |
| » Software CDs                                | Yes               |
| » User manual                                 | Yes               |
| Recurring Service Deta                        | ails              |
| » Register Type (Faulty/Stock/Other Register) | YES               |
| » Register Quantity Consumed                  | 1                 |
| » Blank Sheet of A4 Size                      | Yes               |
| » A4 Blank Sheet Quantity Consumed            | 2450              |
| » Cartridge                                   | Yes               |
| » Cartridge Quantity Consumed                 | 1                 |
| » USB Drives                                  | Yes               |
| » USB Drives Quantity Consumed                | 1                 |
| » Blank DVDs Rewritable                       | Yes               |
| » Blank DVD-RW Quantity Consumed              | 25                |
| » White Board Marker with Duster              | Yes               |
| » Quantity Consumed                           | 6                 |
| » Electricity bill                            | Yes               |
| » Internet connectivity                       | Yes               |
| » Reason for Unavailablity                    |                   |
| Electrical Meter Reading and Generate         | or Meter Reading  |
| » Generator meter reading                     | 520               |
| » Electrical meter reading                    | 695               |
| Equipment replacement de                      | etails            |
| » Replacement of any Equipment by Agency      | No                |
| » Name of the Equipment                       |                   |
| Theft/Damaged Equipme                         | ent               |
| » Equipment theft/damage                      | No                |
| » If Yes; Name the Equipment                  |                   |
| Lab Utilization details                       |                   |
| No. of 9th Class students                     | 117               |
| 9th Class students attending ICT labs         | 117               |
| No. of 10th Class students                    | 153               |
| 10th Class students attending ICT labs        | 153               |
| No. of hours for the following month lab      | has been utilized |
| Month-1                                       | October           |
| Hours1                                        | 40                |
| Month-2                                       | November          |
| Hours2                                        | 64                |
| Month-3                                       | December          |
| Hours3                                        | 60                |
| Month-4                                       | 00                |

| » Hours4                                  | 65                                                                                                    |
|-------------------------------------------|----------------------------------------------------------------------------------------------------|
| » Month-5                                 | February                                                                                                    |
| » Hours5                                  | 52                                                                                                    |
| » Month-6                                 | March                                                                                                    |
| » Hours6                                  | 50                                                                                                    |
| » Month-7                                 | April                                                                                                    |
| » Hours7                                  | 3                                                                                                    |
| Server & Node Downtime                    | details                                                                                                    |
| » Server Downtime Complaint logged date1  |                                                                                                    |
| » Server Downtime Complaint Closure date1 |                                                                                                    |
| » Server Downtime Complaint logged date2  |                                                                                                    |
| » Server Downtime Complaint Closure date2 |                                                                                                    |
| » Server Downtime Complaint logged date3  | *                                                                                                    |
| » Server Downtime Complaint Closure date3 |                                                                                                    |
| » No. of Non-working days in between      | 0                                                                                                    |
| » No. of working days in downtime         | 0                                                                                                    |
| Stand alone PC downtime                   | details                                                                                                    |
| » PC downtime Complaint logged date1      |                                                                                                    |
| » PC downtime Complaint Closure date1     |                                                                                                    |
| » PC downtime Complaint logged date2      |                                                                                                    |
| » PC downtime Complaint Closure date2     |                                                                                                    |
| » PC downtime Complaint logged date3      |                                                                                                    |
| » PC downtime Complaint Closure date3     |                                                                                                    |
| » No. of Non-working days in between      | 0                                                                                                    |
| » No. of working days in downtime         | 0                                                                                                    |
| UPS downtime details                      | S                                                                                                    |
| » UPS downtime Complaint logged date1     |                                                                                                    |
| » UPS downtime Complaint Closure date1    |                                                                                                    |
| » UPS downtime Complaint logged date2     |                                                                                                    |
| » UPS downtime Complaint Closure date2    |                                                                                                    |
| » UPS downtime Complaint logged date3     |                                                                                                    |
| » UPS downtime Complaint Closure date3    |                                                                                                    |
| » No. of Non-working days in between      | 0                                                                                                    |
| » No. of working days in downtime         | 0                                                                                                    |
| Genset downtime detail                    | La filia de la companya de la companya del la companya de la companya de la compa |
| » UPS downtime Complaint logged date1     |                                                                                                    |
| » UPS downtime Complaint Closure date1    |                                                                                                    |
| » UPS downtime Complaint logged date2     |                                                                                                    |
| » UPS downtime Complaint Closure date2    |                                                                                                    |
| » UPS downtime Complaint logged date3     |                                                                                                    |
| » UPS downtime Complaint Closure date3    |                                                                                                    |
| » No. of Non-working days in between      | 0                                                                                                    |
| » No. of working days in downtime         | 0                                                                                                    |
| Integrated Computer Projector dow         |                                                                                                    |
|                                           | nume details                                                                                                    |

| » Projector downtime Complaint logged date1                                                                                                    |                   |           |
|----------------------------------------------------------------------------------------------------|-------------------|-----------|
| » Projector downtime Complaint Closure date1                                                                                                    |                   |           |
| » Projector downtime Complaint logged date2                                                                                                    |                   |           |
| » Projector downtime Complaint Closure date2                                                                                                    |                   |           |
| » Projector downtime Complaint logged date3                                                                                                    |                   |           |
| » Projector downtime Complaint Closure date3                                                                                                    |                   |           |
| » No. of Non-working days in between                                                                                                    | 0                 |           |
| » No. of working days in downtime                                                                                                    | 0                 |           |
| Printer downtime deta                                                                                                    | ails              |           |
| » Printer downtime Complaint logged date1                                                                                                    |                   |           |
| » Printer downtime Complaint Closure date1                                                                                                    |                   |           |
| » Printer downtime Complaint logged date2                                                                                                    |                   |           |
| » Printer downtime Complaint Closure date2                                                                                                    |                   |           |
| » Printer downtime Complaint logged date3                                                                                                    |                   |           |
| » Printer downtime Complaint Closure date3                                                                                                    |                   |           |
| » No. of Non-working days in between                                                                                                    | 0                 |           |
| » No. of working days in downtime                                                                                                    | 0                 |           |
| Interactive White Board (IWB) dov                                                                                                    | wntime details    |           |
| » IWB downtime Complaint logged date1                                                                                                    |                   |           |
| » IWB downtime Complaint Closure date1                                                                                                    |                   |           |
| » IWB downtime Complaint logged date2                                                                                                    |                   |           |
| » IWB downtime Complaint Closure date2                                                                                                    |                   |           |
| » IWB downtime Complaint logged date3                                                                                                    |                   |           |
| » IWB downtime Complaint Closure date3                                                                                                    |                   |           |
| » No. of Non-working days in between                                                                                                    | 0                 |           |
| » No. of working days in downtime                                                                                                    | 0                 |           |
| Servo stabilizer downtime of                                                                                                    | details           |           |
| » stabilizer downtime Complaint logged date1                                                                                                    |                   |           |
| » stabilizer downtime Complaint Closure date1                                                                                                    |                   |           |
| » stabilizer downtime Complaint logged date2                                                                                                    |                   |           |
| » stabilizer downtime Complaint Closure date2                                                                                                    |                   |           |
| » stabilizer downtime Complaint logged date3                                                                                                    |                   |           |
| » stabilizer downtime Complaint Closure date3                                                                                                    |                   |           |
| » No. of Non-working days in between                                                                                                    | 0                 |           |
| » No. of working days in downtime                                                                                                    | 0                 |           |
| Switch, Networking Components and other per                                                                                                    | ripheral downtime | e details |
| » peripheral downtime Complaint logged date1                                                                                                    |                   |           |
|                                                                                                    |                   |           |
| » peripheral downtime Complaint Closure date1                                                                                                    | 2 1-1             |           |
| peripheral downtime Complaint Closure date1     peripheral downtime Complaint logged date2                                                                                    | = 1-1 .           |           |
| <ul> <li>peripheral downtime Complaint Closure date1</li> <li>peripheral downtime Complaint logged date2</li> <li>peripheral downtime Complaint Closure date2</li> </ul>      |                   |           |
| peripheral downtime Complaint Closure date1 peripheral downtime Complaint logged date2 peripheral downtime Complaint Closure date2                                            |                   |           |
| peripheral downtime Complaint Closure date1 peripheral downtime Complaint logged date2 peripheral downtime Complaint Closure date2 peripheral downtime Complaint logged date3 |                   |           |
| peripheral downtime Complaint Closure date1                                                                                                    | 0                 |           |

Signature of Head Master Mistress with Seal

3